### **L'échéance de la mise en œuvre du Prélèvement à la Source approche : avezvous réalisé les étapes nécessaires ?**

L'entrée en vigueur du PAS (Prélèvement à la Source) est fixée au 1<sup>er</sup> janvier 2019.

**Objectif** : Intégration des taux PAS sur les bulletins de salaire de janvier 2019

Pour ce faire, plusieurs étapes sont nécessaires :

## **ETAPE 1 : INSCRIPTION NET ENTREPRISE**

Etre inscrit sur le site net entreprise **ET** être habilité sur le service PASRAU [\(modalités](https://www.net-entreprises.fr/actualites/pasrau-inscription/)  [d'inscription](https://www.net-entreprises.fr/actualites/pasrau-inscription/) et [note d'information\)](https://www.cdg61.fr/loadDoc.php?id=4247)

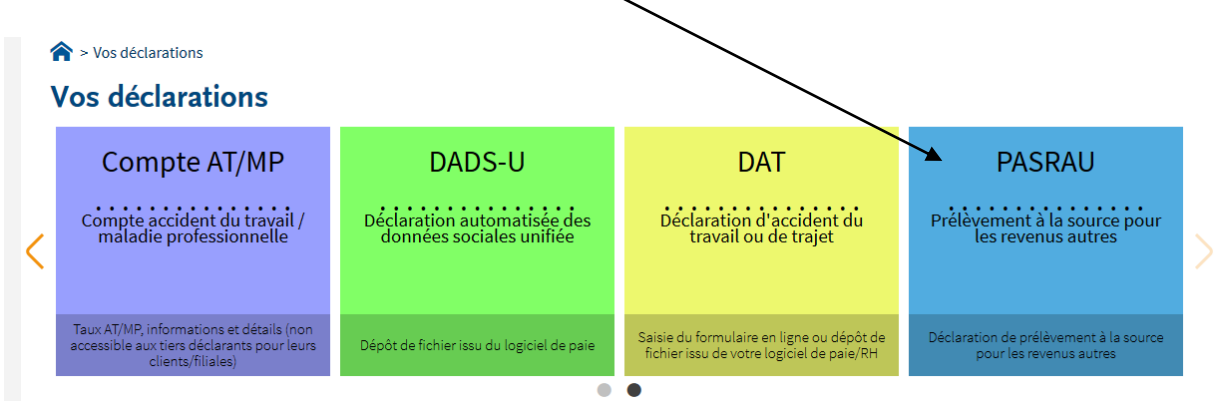

# **ETAPE 2 : DECLARATION PASRAU**

L'objectif de cette déclaration est de déposer un fichier (généré dans votre logiciel paie) dans l'espace PASRAU de net entreprise.

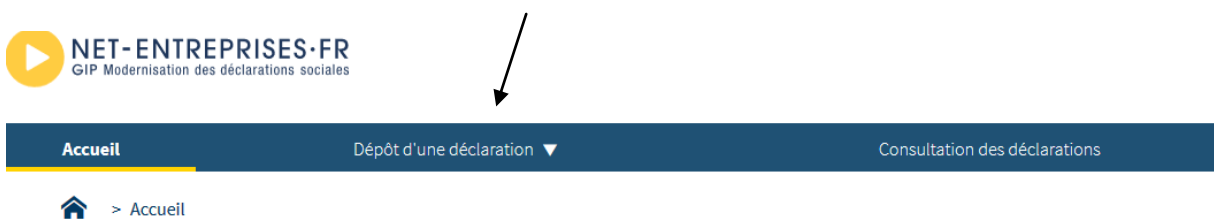

Pour une simulation sur les paies de décembre, le fichier doit être déposé sur le PASRAU **entre le 25/11 et le 10/12**

# **ETAPE 3 : RECUPERATION DU CRM (Compte Rendu Métier)**

Ce CRM contient les taux de l'ensemble de vos agents et élus, ce fichier est à importer dans votre logiciel de paie qui permettra le calcul du Pas sur chacun des bulletins.

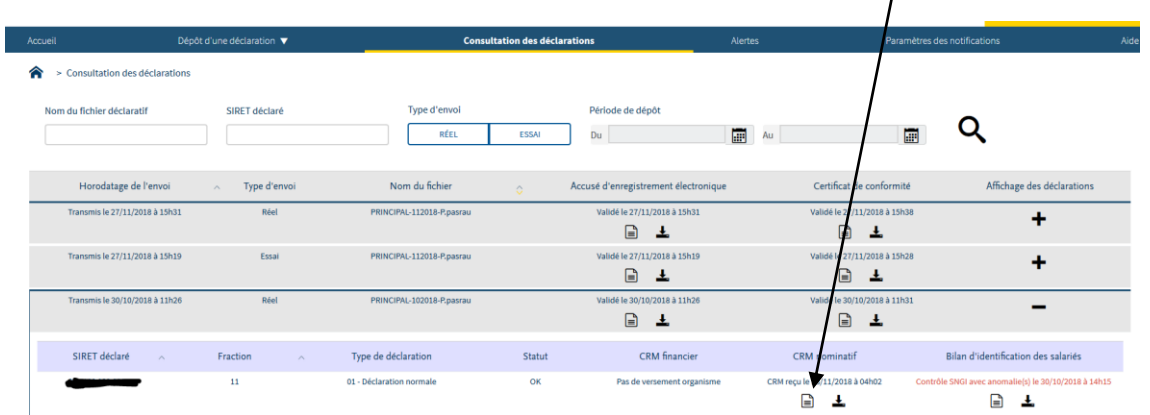

Dans la continuité de la simulation sur les paies de décembre, vous recevrez ce CRM entre le **13/12** et le **18/12**.

L'ensemble de ces étapes répond à une planification définie par la DGFIP.

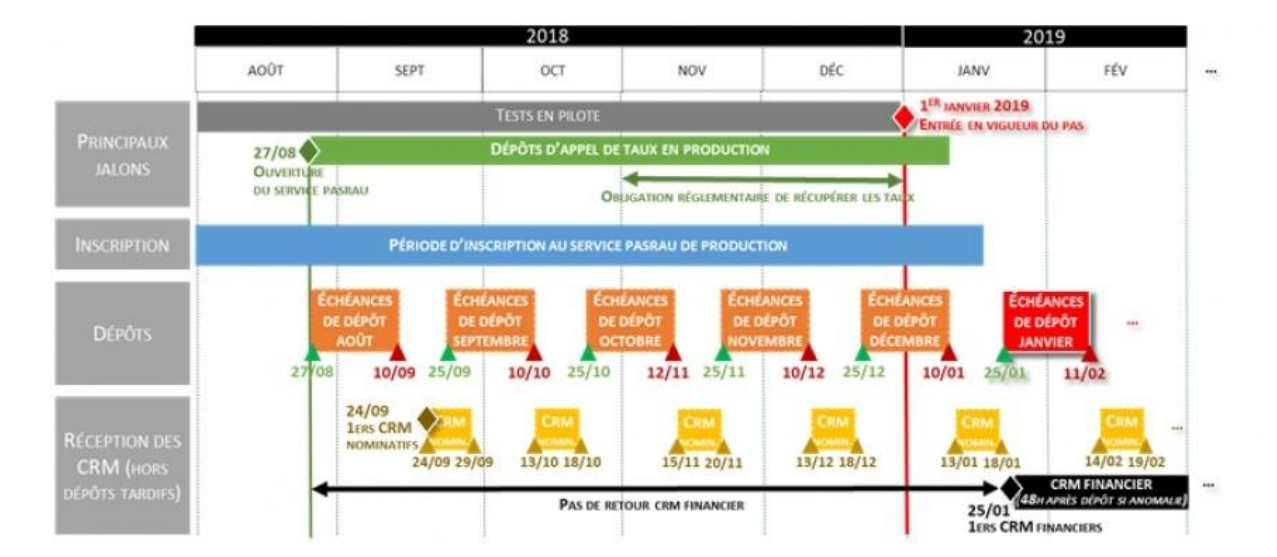

# **ATTENTION** :

### **La mise en œuvre du PAS est une obligation à compter du 1 er janvier 2019.**

Pour être conforme à la règlementation et appliquer ce dispositif sur les salaires de janvier 2019, il convient de déposer la déclaration PASRAU **entre le 25/12/18 et le 10/01/19.**

En respectant ce dépôt, vous recevrez votre CRM **entre le 13/01/19 et le 18/01/19** pour appliquer les taux sur vos salaires de janvier 2019.

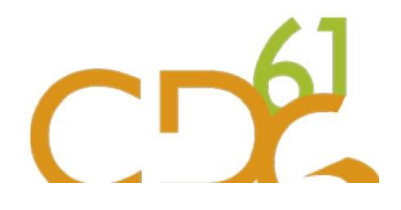